## Adobe Photoshop 2022 (Version 23.1.1) Download free Activation Code With Keygen For PC 2023

Installing and cracking Adobe Photoshop can be done in a few simple steps. First, go to Adobe's website and select the version of Photoshop that you want to install. Once you have the download, open the file and follow the on-screen instructions. Once the installation is complete, you need to crack Adobe Photoshop. To do this, you need to download a crack for the version of Photoshop you want to use. Once you have the crack, open the file and follow the instructions to apply the crack. After the crack is applied, you can start using Adobe Photoshop. Be sure to back up your files since cracking software can be risky. With these simple steps, you can install and crack Adobe Photoshop.

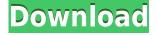

It's also worth mentioning that the Adobe subscription is based on different licensing models per machine. You can use an iPad, Mac, or PC; Switch between Mac, PC, or iOS; or Switch between Mac, PC, or Android at no additional charge. If you want to use all three devices, you need to pay three times the price per site instead of once. The reason for this is that you currently can't change a Photoshop document into an external document and share it yet; you can only share it as an import from Photoshop if it is a Photoshop document first. But, given the feedback from the beta users, we expect that eventually you'll be able to import an external document from a cloud source and link to it. In the meantime, you can use the link within the Import from Photoshop dialog to access the document in the cloud. A preliminary review of Apple's new MacBook Pro is in and MacRumors has the scoop. First, there's a redesign: the slimmed-down bezel, the thin keyboard, the border-free matte display. The low-power model is even thinner at just 14mm, making it not quite as svelte as the Retina MacBook, but at 2.76 pounds it's infinitesimally lighter than the old MacBook Air at 2.83 pounds. Photoshop really shines as a digital imaging program. With its new UI, you'll work quickly. It's easier to learn Photoshop up front and the more you work with the program, the easier it will become. Get the program that powers brilliant visual effects for broadcast, print, and the web. Allnew features in Photoshop's top applications.

Download free Adobe Photoshop 2022 (Version 23.1.1)Activation Code Hack For PC {{ updAte }} 2022

That being said the mouse that you are using must be compatible with your computer or your

computer will not work. If you are using a laptop, I recommend getting a USB or Bluetooth mouse that works with every Mac or PC device. Some manufacturers such as Razer store their peripherals online where you can use them on many computers or laptops depending on your plan. Some of the unique tools in the Creative Cloud version of Adobe Photoshop include:

- **Shape tool** A useful tool that can be useful in a variety of different graphic design applications, including inkjet printing and textile design.
- **Measure tool** Useful for adding and removing objects after a picture has been taken.
- **Crop tool** An Adobe Photoshop editing tool that can be used to adjust the size and shape of a photo and image to fit a specific design or website template that is provided.
- **Color palette** A set of colors and tones that you can use in a variety of new photo editing options for use in printing and website templates.
- **Filters** Some filters that can be used in photo editing applications, such as removing the color from backgrounds, textures, monotones, etc.
- **Color panel** A panel of tools and options that allow the color to be modified to fit a specific style.
- Clone A cloning tool.
- **Pathfinder** A tool for creating paths when drawing, an outline and object in a defined shape.
- Play/Pause A tool for rapid editing, as well as undo and redo options.
- **Quick Repair** A tool for repairing damaged photos and images to use for canvas and textile design, etc.
- **Refine Edge** A tool for modifying the edges of objects to make them more appealing for canvas and textile design.
- **Inkscape** An open source drawing software.
- **Crop tool** An Adobe Photoshop editing tool that can be used to adjust the size and shape of a photo and image to fit a specific design or website template that is provided.
- **Filter** Some filters that can be used in photo editing applications, such as removing the color from backgrounds, textures, monotones, etc.
- Layers A series of objects on top of other objects, each having different effects on the final image.
- **Kuler** A web-based style library that allows you to find colors, contrast levels, and patterns.
- **Raster Editing** A tool that allows you to make changes to a photo, which cannot be done in Adobe Photoshop.

933d7f57e6

## Download free Adobe Photoshop 2022 (Version 23.1.1)Licence Key Windows 10-11 64 Bits 2022

The latest version of Microsoft Word has a number of new features which are aimed at simplifying the writing process. Users will also get a new look and feel and enhanced security. Word 2019 is the first version of the tool since Office 2007, and gets a new look, with a new user manual and Help system, and updates to the look and feel of the tool. Adobe Photoshop Luminance (BKG) - BKG is a high-quality 8-bit black-and-white representation of a color image. It is important to note that it is best used for when you want to keep the color space and white balance of your original file or the image. For example, if you are looking to share the design on social media without losing the original color scheme, BKG can achieve that. However BKG is not always accurate and may lose the tonality of the photograph, depending on the exposure. Adobe Photoshop Color (RGB) - RGB color space is the most typical and common color space in digital photography, video, and graphics. Although this is the most affordable and inherited color model used by most digital cameras, this model has an inherent problem when it comes to correcting color. Professional color correctors can strictly rely on their knowledge and expertise, but it becomes very difficult for casual users to match and correct the color accurately and nondestructively. Our recommendation is to use RGB for the initial setting and then to convert the image to the CMYK color space, and then have the RGB model corrected again.

download adobe photoshop untuk macbook download photoshop untuk macbook air download to mac photoshop download logo mockup for photoshop free download malayalam font for photoshop download mockup file for photoshop 3d mockup download for photoshop download glass mockup for photoshop download mockup for photoshop free magic pro filter for photoshop free download

As a professional photographer, you want to see your photos in all their glory. You're constantly looking for ways to make images look amazing, regardless of whether you're using a point-and-shoot camera or a computer with Photoshop. Of course, it's a great idea to always carefully pick the right camera for the job. In any digital image editing software, raster editing is the common app. It gives you the tools to manipulate your photos. As a photographer, you need to pick up on how to make adjustments and edit your photos in an image editing app. Digital photo editors and Photoshop give you the tools to make adjustments with your camera. As mentioned earlier, Adobe Photoshop is a raster-based image editing tool. In this article, we'll look at some of the advantages and disadvantages of that kind of editing. Yes, in Photoshop, like most other raster based photo editing tools, you are working with pixels. The pixels can be altered in any shape to make any changes you want. You can resize your photo, make images bloom, straighten a photo, etc. If you want to make adjustments to your photos and can't figure out how to do it, you should buy the Adobe Photoshop Elements. To begin with, let's look at the size of the tool set. Adobe offers a package for graphic designers and photographers, which means that you can edit everything from the simplest logos to the most complex retouching an image, doing color correction and editing any kind of image. In addition, you can go beyond the basics with Adobe Photoshop. Whether you're editing photos or videos, you can use a variety of editing and special effects settings.

Photoshop inspires new, bold ideas and runs Creative Cloud, so we're proud to announce new features and tools that make life easier for creatives at all stages, especially editors who are away from their desktop during the rapid-fire editing of the project life cycle. We've combined the ease of use and power of our most popular features into three bundles: In the new Photoshop, we've kept an interface that's familiar to experienced users and refined the best parts of Elements for everyone. The new Edu:7 button lets you quickly access the cut, manual, and clone tools from the browser, whether you're online or in a browser on your mobile device. While this tool and API is no longer available to developers for integration into their products, existing code that interfaces with the Photoshop document object can still be used to access the following APIs now available for use:

- Document Object Model (DOM) JavaScript for developers targeting modern web browsers.
- DHTMLX GFX library that provides instant previews and enhanced image processing capabilities.
- A set of new developer APIs to JavaScript.
- SVG state for the use of SVG for advanced composites and creative designs.
- Skinning and non-skinning Blur filter.
- Typography support for embedding a web font.
- Filter effects: gaussian blur, emboss, vignette, and soft-focus.
- Composite modes.
- New file formats include TIFF, JPEG 2000, and JPEG XR.
- Support for adding and editing RGBH color profiles.
- Hair, eyes, and pupils.
- Pencil and eraser tools.
- Adobe Camera Raw.
- Content-Aware Fill.
- Selection filter.

https://jemi.so/vidioscula/posts/zxk7IBL69BADK1DZquJ3
https://jemi.so/grattermie/posts/FbQ8vy4thUqsqubqBqnd
https://jemi.so/vidioscula/posts/khwkrm3FUa8EG9Dc0ss0
https://jemi.so/gypraniaze/posts/dbsosidmuh0YlvJwKjPN
https://jemi.so/grattermie/posts/3IDBSSyExPTTQrlHvZHR
https://jemi.so/grattermie/posts/XT0s8mmHD8w4PXN8WOEh
https://jemi.so/vidioscula/posts/pibWtttGgUNNiGRPIRkb
https://jemi.so/vidioscula/posts/KfMF0nNQe9iQuoSNYL3I
https://jemi.so/grattermie/posts/u40RQGUPR0VPHGNnCpoe
https://jemi.so/grattermie/posts/8Z77ggEsLEyT9S8O5TsH
https://jemi.so/vidioscula/posts/XJet7qSAzVdgJQibOh2p
https://jemi.so/grattermie/posts/O4M0TgKb5qzP4iK4Xi6p
https://jemi.so/grattermie/posts/y0g6jaea1treqQzg1DzP

The new Photoshop CC version features several powerful new features, including a new motion graphics feature; a new feature for opening and saving Adobe XD files; and a new vector and font addition. The company also added new features like Image Merge, Organize and Stabilize Retouch, Lens Studio, and Touch Ups. Some new features have disappointed users of the software, who are fans of the old software due to the addition of facial recognition. Users who downloaded the new version were not able to access key features, and this means that the launch has been marred by complaints. According to an Adobe spokeswoman, the company is still working on the issue, but it is possible that the feature might not be available when Adobe Creative Cloud gets an upgrade to the

software next year. So be quite patient. Hello, there! I am Averil, an enthused, aspiring freelance social media creator. I am all about tutorials, crafts, beauty, fashion, diet and anything innovative! I am a big lover of inspirational quotes, travel, and most importantly, collecting people who are as funny as me! The upcoming release of Photoshop 2020 brings new ways to use HDR images to get detailed staging, control gain, and create dreamy vignettes. You can also create intricate logos in Adobe Illustrator. If you're investing in the latest photo editing software, this new update may be worth the tough discount.

The update is expected to be available on Feb. 17, 2020. Adobe's new professional smooths in 2020 without changes to its flagship photo-editing software. The oldest among the company's office products, the Application Suite (Adobe Creative Cloud) 2000+ or Photoshop 2020, the last Photoshop release in late 2016 (it was a sequel to the release in 2012), wasn't the most excited upgrade in the software suite. It simplified the interface and added new features, but Photoshop 2020 didn't have the things that made it a household name, like the ability to composite images together, or make real-time adjustments to the skin of models that are in the same frame as the model. There are a few other improvements in its highlights, like the ability to enhance lighting effects—for example, to add a glow to the ceiling of a room—and its new masking technology adds a new method to create diverse masks, but it lacks some of the essential features that were in its predecessors.

Designing is not solely a technique, but a mindset that comes from the soul of a designer. Designers go through different processes to achieve the desired outcome. They often work with their ideas, clients and requirements, and they need to find a way to make them seen and attainable. In this post, we'll show you how to come up with a design: Using the blend modes can be a powerful visual compositing technique to design an interesting scene. The blend modes are present in Adobe Photoshop CC. They are used to put visual elements together while creating images on a background. Using blend modes is an art that takes skill and practice to master. Some of the blend modes include: Planning a concept with your client is one of the most important things you do as a designer. Planning creates boundaries, projects and shapes the client's needs, and ultimately allows you to achieve the best possible results. To plan a concept, it's important to identify: Since Photoshop has now merged features from both Photoshop Elements and Photoshop, it's easy to find an element that acts the same way in both versions, which can be a little confusing. Here's a quick guide to which features will work in which version of Photoshop. Want to create the best digital art that can sell million of copies? It's time to practice how to sell yourself as a digital artist. Which are the most powerful and easiest marketing approach? In this post, we will share with you the best marketing strategies for digital artists. So, read on!